## **Stepping Up to Higher Education Checklist**

## **Other undergraduate**

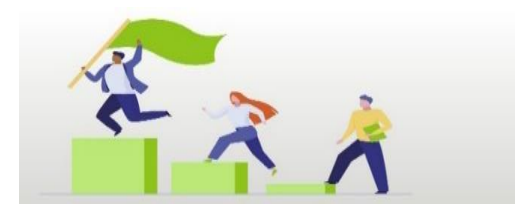

## **Prior to starting**

- ☐ Respond to our offer letter sent via email
- ☐ Confirm how you are securing funding for your course
- ☐ Declare any disabilities and apply for disabled students' support
- ☐ Download SDConnect app
- ☐ Follow UCSD on Facebook and Twitter

## **First few weeks of teaching**

- ☐ Complete online enrolment through prospects
- ☐ Activate your student computing account 24 hours after you have enrolled on prospects
- ☐ Read your programme quality handbook (PQH)
- ☐ Complete the wider learning opportunities

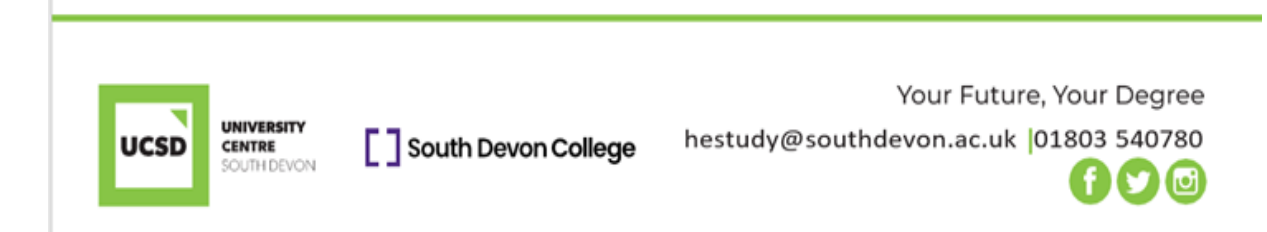